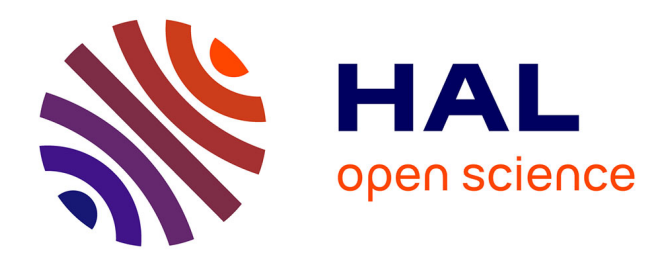

# **Influence de l'ordinateur sur l'activité d'enseignement : le cas d'une situation en technologie au collège.**

Patrice Laisney, Pascale Brandt-Pomares, Jacques Ginestié

# **To cite this version:**

Patrice Laisney, Pascale Brandt-Pomares, Jacques Ginestié. Influence de l'ordinateur sur l'activité d'enseignement : le cas d'une situation en technologie au collège. . Review of science, mathematics and ICT education,  $2011, 5 (1)$ , pp.9-26. hal-01438765

# **HAL Id: hal-01438765 <https://amu.hal.science/hal-01438765v1>**

Submitted on 20 Jan 2017

**HAL** is a multi-disciplinary open access archive for the deposit and dissemination of scientific research documents, whether they are published or not. The documents may come from teaching and research institutions in France or abroad, or from public or private research centers.

L'archive ouverte pluridisciplinaire **HAL**, est destinée au dépôt et à la diffusion de documents scientifiques de niveau recherche, publiés ou non, émanant des établissements d'enseignement et de recherche français ou étrangers, des laboratoires publics ou privés.

# **INFLUENCE DE L'ORDINATEUR SUR L'ACTIVITE D'ENSEIGNEMENT. LE CAS D'UNE SITUATION EN TECHNOLOGIE AU COLLEGE.**

## **Patrice Laisney, Pascale Brandt-Pomares et Jacques Ginestié**

Gestepro, UMR ADEF, Université de Provence

**Résumé :** Ce travail de recherche sointéresse aux processus doenseignement-apprentissage en éducation technologique à propos des technologies de la information et de la communication (TIC). Il syagit dyanalyser les organisations scolaires mises en ò uvre et le processus de transmission appropriation de savoirs particuliers relatifs à l'utilisation des ordinateurs par les élèves. Cela concerne les processus doélaboration des objets de savoir, notamment au travers de la construction et de la manipulation des artéfacts.

**Mots-Clés :** Éducation technologique, Pratiques enseignantes, Usages des ordinateurs, Processus de transmission - appropriation, Technologies de la information et de la communication.

**Abstract:** The research focuses on the teaching- learning process about technological education of information and communication technology (ICT). This involves analysing school organizations implemented and the process of transmission - appropriation of knowledge relating to the use of computers by students. This concerns the development process of objects of knowledge, particularly through the construction and handling of artefacts.

**Keywords:** Technological education, Teaching practices, Computers practices, process of transmission - appropriation, Information and communication technology.

#### **1. Le contexte de l'étude**

#### *1.1 La question de recherche*

Cet article traite du processus denseignement-apprentissage en éducation technologique à propos de la communication (TIC) dans cet enseignement. Il vise à analyser comment ce processus scorganise dans les situations scolaires de transmissionappropriation de savoirs technologiques dès lors que ce processus s $\alpha$ ppuie sur la sage par les élèves de systèmes informatiques. En France, l'éducation technologique constitue un enseignement à part entière au collège, pour tous les enfants de 11 à 15 ans (Ginestié, 2008a). Cet enseignement est ancré dans une tradition déjà ancienne dansage des ordinateurs dans les situations proposées aux élèves (Brandt-Pomares, 2008), quail sangisse, par exemple, de la recherche danformation, du pilotage de maquettes, de simulation ou encore de conception assisté par ordinateur… Cette tradition est intéressante à analyser car l'évolution récente des TIC modifie profondément le rapport à l'usage dans le cadre scolaire (Andreucci, 2006). Le développement de ces nouveaux médias et de leur support banalise leur usage par les enfants en dehors de la classe ; dans le même temps, nous sommes passés en éducation de logratitateur à lontiformatique puis aux technologies de lontiformation et de la communication (Ginestié, 2006).

Cette évolution notest pas que sémantique, elle révèle un changement profond de loobjet de loétude qui abandonne la compréhension du fonctionnement intrinsèque des objets, (les machines ordinateurs), puis celle de leur fonctionnement contextualisé (lanformatique comme machine agissant dans et sur son environnement) à l'usage social rendu possible par ces machines qui de fait deviennent transparente (Agostinelli, 2003). Dans la première phase, cœst la structure interne qui était l'objet de toutes les attentions ; dans la deuxième, c'est la mise en relation entre cette structure interne et ce quælle pouvait produire sur lænvironnement qui devient le centre de gravité de l'étude ; dans la phase actuelle, la machine n'est plus qu'un élément dans la chaîne de transmission et de traitement de lanformation, son étude non plus quan intérêt incident (Mioduser, Nachmias, Oren, & Lahav, 1999).

Lænseignement de la technologie reste largement ancré sur lænproche structurelle de lætude des objets (comment contest fait, comment ça marche) même si cette approche intègre de plus en plus les dimensions de lausage. Ainsi, actuellement, la tradition de la enseignement de la technologie au collège serait en contradiction avec la banalisation de l'usage des TIC notamment si on le considère du point de vue des jeunes (Ginestié, 2008a). Cœst le sens de la question étudiée dans cet article, à savoir en quoi la banalisation de laisage des TIC par les élèves a un impact sur le travail du professeur, notamment en ce qui concerne la planification et la gestion des séances dœnseignement.

# *1.2 Les dispositifs dans l'enseignement de la technologie*

Læxamen des dispositifs mis en ò uvre par lænseignant permet de comprendre comment celui-ci organise les situations qui doivent structurer les activités des élèves pour quoils réalisent les tâches qui leurs sont assignées. Cette articulation entre les situations organisées par l'enseignant et les activités déployées par les élèves sont au còur du processus dænseignement-apprentissage (Ginestié, 2008b).

En effet, l'enseignant conçoit des dispositifs pédagogiques qui reposent sur des tâches scolaires et les élèves sont incités à réaliser ces tâches. La conception et lorganisation des situations, leur mise en ò uvre, leur gestion, leur évaluation, loaccompagnement et les aides sont autant doéléments qui permettent de caractériser le rôle de lænseignant et le processus dænseignement. Ce processus relève assez classiquement de l'articulation entre conception, anticipation, planification, mise en œuvre, gestion et régulation. Il permet de préciser les activités de l'enseignant, la stratégie qu'il met en ò uvre, les conditions intrinsèques à la situation et environnementales dans lequel ses actions sginscrivent (Ginestié, 2009 ; Mioduser & Betzer, 2008 ; Pavlova, 2005).

De leur coté, les élèves vont avoir comme injonction scolaire de réaliser les tâches que leur propose lænseignant. Cette réalisation des tâches va être au còur du processus døapprentissage; la reformulation de la tâche par les élèves, l'anticipation, la planification de leurs actions pour élaborer les stratégies qui vont leur permettre doorganiser leurs actions et structurer leur activité caractérisent assez classiquement également le processus d'apprentissage (Ginestié, 2009 ; Mioduser & Betzer, 2008 ; Petrina, 2003 ; Pavlova, 2005).

Pour autant, il not pas suffisant de décrire chacun des processus indépendamment loan de loautre pour avoir une situation scolaire dans laquelle un enseignant enseigne à des élèves qui apprennent. Learticulation entre enseignement et apprentissage relève de la construction de interactions entre les deux, c'est-à-dire de la construction døbjets partagés. Cœst cette construction qui devient lænjeu de la situation proposée et pour quelle prenne sens dans le institution scolaire, les objets ainsi construits doivent relever des objets de savoirs scolaires tels quoils sont plus ou moins bien définis dans les curricula. Une rapide analyse des possibles et des probables dans ce jeu dointeractions montre que tous les enjeux vont se concentrer sur la construction de significations et que, pour que ce que lænseignant propose aux élèves fasse sens pour eux, il faut que le dispositif mis en ò uvre ouvre les espaces possibles (Hérold & Ginestié, 2009).

Dans cette perspective les conditions doorganisation des situations, particulièrement dès lors qu'elles requièrent l'usage de machines ou de systèmes matériels, ont une incidence directe sur l'ouverture ou non de ces espaces de possibles, donc sur les interactions et sur les activités respectives de lænseignant et des élèves et donc sur læfficacité en termes deapprentissage (Brandt-Pomares, 2008). Dans cette étude, nous nous intéressons aux actions de lænseignant pour accompagner l'activité des élèves, autrement dit comment il leur permet de développer des stratégies de recherche de solutions et comment il soutient leurs activités tout au long de la séance.

- *4* -

## **2. De la tâche à l'activité, une articulation stratégique**

Leacquisition des savoirs relève de la construction de sens au travers des situations proposées aux élèves. Cette construction relève de l'articulation tâche-activité telle qu'elle a été étudiée dans la théorie de l'activité. De nombreux travaux (Collis & Margaryan, 2004 ; Engeström & Young, 2001 ; Jonassen, 2002) montrent tout løintérêt de ce paradigme pour penser les situations døenseignement dans les domaines scientifiques et technologiques. La tâche doit être significative des savoirs mis en jeu et non pas décrire les actions que l'élève doit exécuter pour la réaliser (Ginestié, 2005a). Cette approche a trouvé un écho, notamment dans la démarche par résolution de problèmes (Heller, Keith & Anderson, 1992 ; Zanga, Richard & Tijus, 2004 ; Ginestié, 2005b ; Lebahar, 2007).

La conception de situations scolaires se place dans un contexte français particulier au département des Bouches du Rhône (qui tend à se généraliser actuellement). Chaque élève se voit confier un ordinateur portable dont il dispose en classe mais également en dehors de l'établissement. Ce contexte particulier ouvre des espaces d'organisations de situations scolaires en rupture radicale avec les situations scolaires plus traditionnelles, y compris les situations dans lesquelles les élèves ont accès à un parc informatique installé dans la classe (MENRT, 2004 ; PNER, 2002). Ce rapport au matériel mis à leur disposition introduit inévitablement des modifications dans les interactions sociales qui se créent dans toute situation scolaire entre loélève, loenseignant et le savoir. En ce sens, cette opération politique de déploiement d'ordinateurs portables mis à la disposition permanente de tous les élèves modifie radicalement les conditions qui traditionnellement pèsent sur les interactions à l $\hat{\omega}$  uvre dans une classe (Brandt-Pomares & Boilevin, 2009). De fait, sous løinfluence de telles pressions, il est intéressant de comprendre comment et en quoi lonctivité de loenseignant est modifiée par ces nouvelles conditions d'exercice de son métier. De ce point de vue, l'analyse de let les quelle a pu être décrite dans de nombreux travaux (Engeström, 2005 ; Rabardel & Pastré, 2005 ; Lebahar, 2007), est un moyen de regarder comment les pratiques évoluent à travers ce que loenseignant demande de faire aux élèves et ce que les élèves font réellement.

## **3. Méthodologie de l'étude**

Løbservation a porté sur une situation conçue par un groupe døenseignants, de formateurs IUFM et de chercheurs (Boilevin & Brandt-Pomares, 2007 ; Boilevin, Brandt-Pomares, & Ranucci, 2005 ; Laisney, 2007, 2008) dans le but døintégrer les TIC à une séquence døenseignement (Cf. Annexe 1 : Fiche séquence). Ce dispositif construit sur plusieurs années a été expérimenté au cours de leannée 2006-2007 par un enseignant de technologie. Le dispositif proposé prend place dans l'enseignement de la technologie au collège en classe de troisième (enfants de 14-15 ans). Lœnseignant organise la classe en trois groupes d'élèves et chaque groupe est lui-même constitué de trois équipes de trois élèves (Figure 1). Ce qui représente læffectif total danne classe de 27 élèves.

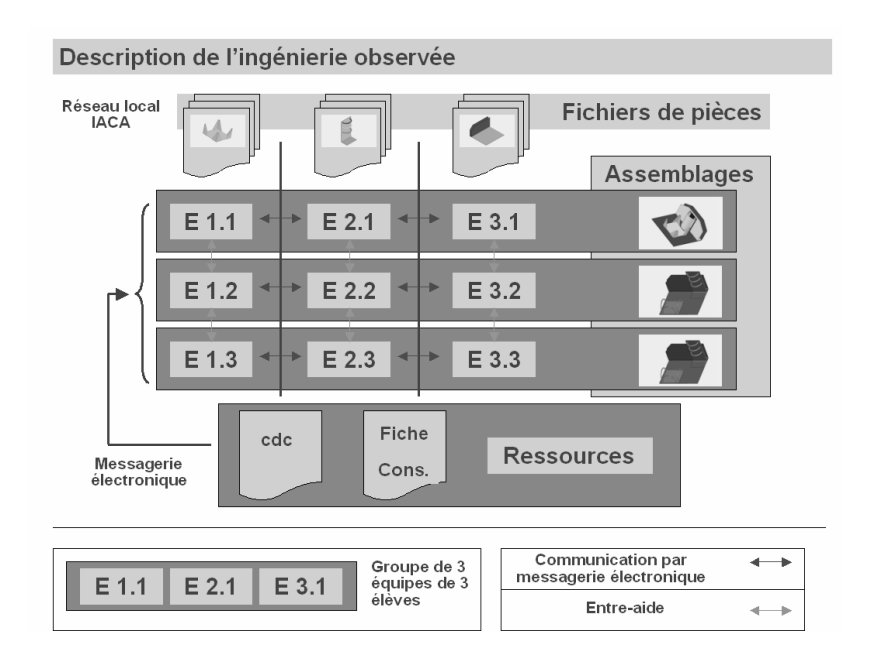

Figure 1. Organisation de la classe par lænseignant

Dans un premier temps, chaque équipe doit choisir une pièce parmi plusieurs fournies par lgenseignant. Tous les documents leur sont communiqués par fichier numérique : consigne de travail (Cf. Annexe 2 : Fiche consignes), cahier des charges (Cf. Annexe 3 : Cahier des charges) et fichiers des pièces. Le tableau 1 présente les différents fichiers de pièces fournis ainsi que des exemples døassemblage possible.

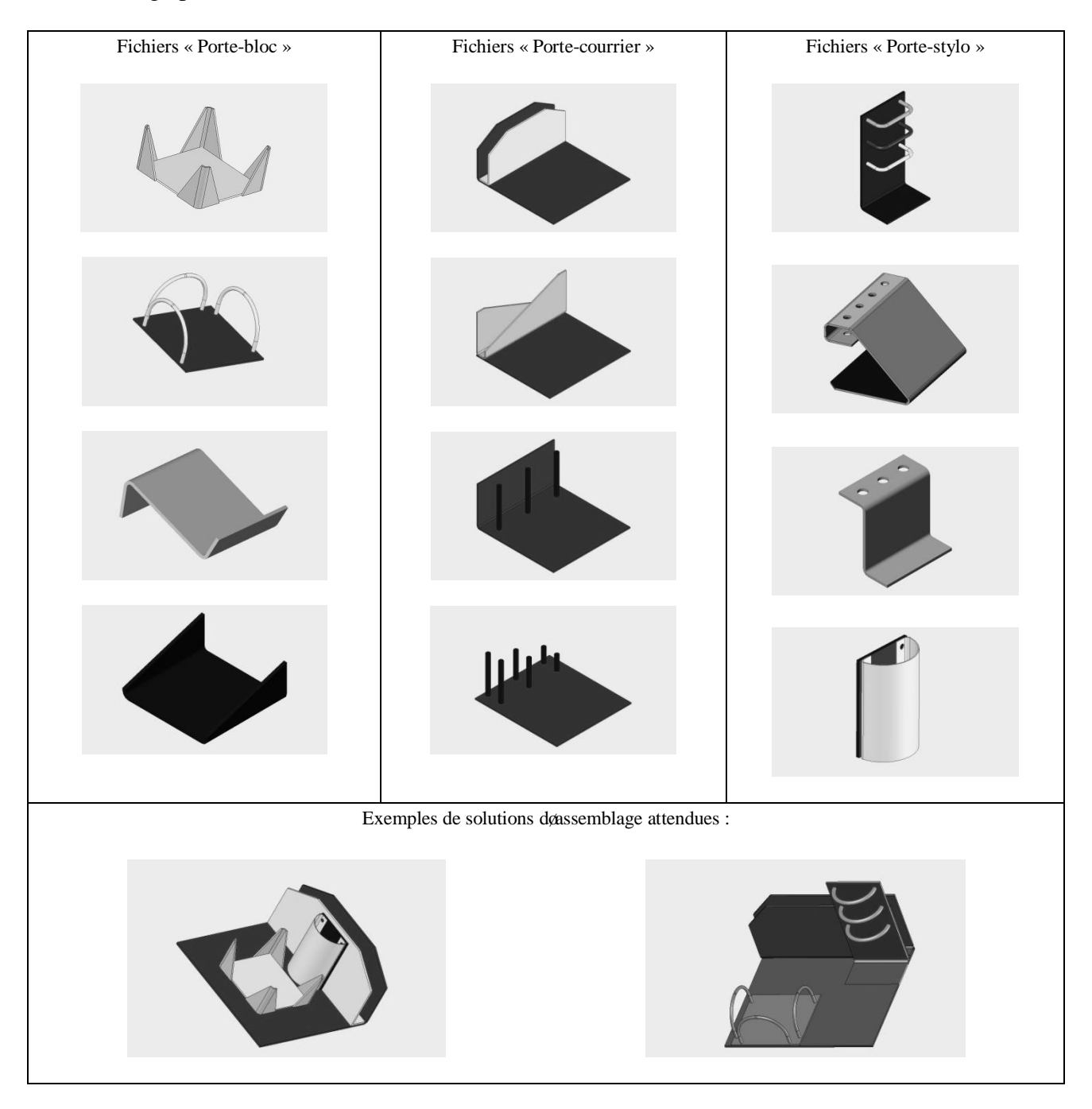

Tableau 1. Les fichiers de pièces fournis aux élèves

Les échanges ont lieu grâce au réseau Internet par messagerie et par løintermédiaire du réseau local. Les élèves doivent communiquer entre eux par mails pour se coordonner et obtenir les choix des

autres membres du groupe auquel ils appartiennent. Dans un deuxième temps les équipes doivent échanger les pièces choisies afin de pouvoir, dans un troisième temps réaliser l'assemblage des trois pièces : porte bloc, porte crayon et porte courrier avec le logiciel Solidworks. Cet assemblage final constitue une solution possible dann set de bureau. Les élèves doivent respecter le cahier des charges qui introduit un certain nombre de contraintes limitant la liberté de conception du set de bureau. Par exemple, le choix de la couleur et du modèle de pièce parmi trois possibilités ainsi que le respect de contraintes d'assemblage participent au travail de conception demandé aux élèves.

Dans cette étude, nous cherchons à identifier les interactions élèves-enseignant et plus particulièrement en quoi læxpérience et les connaissances des élèves dans lausage des TIC peut avoir une incidence sur les pratiques de lænseignant. De manière plus précise, nous allons essayer de repérer comment lænseignant gère le déroulement danne séquence dænseignement de deux séances, c'est-à-dire comment il organise ses propres activités et comment il modifie la stratégie quail avait initialement planifiée. Le recueil de données a été fait à partir doenregistrements vidéo de cet enseignant lors des deux séances doenseignement.

Le traitement des données recueillies scappuie sur la retranscription des séances observées dans un synopsis (Tableau 2) devant rendre compte des tâches organisées par le professeur et de leur enchaînement chronologique (Schneuwly, Doltz et Ronveaux, 2006). Cette identification est significative des savoirs mis en jeu et de quelques-unes des caractéristiques du processus de transmission des connaissances. Pour autant, nous ne disposons pas dans cette étude d'éléments significatifs qui auraient permis de préciser le processus doacquisition de savoirs.

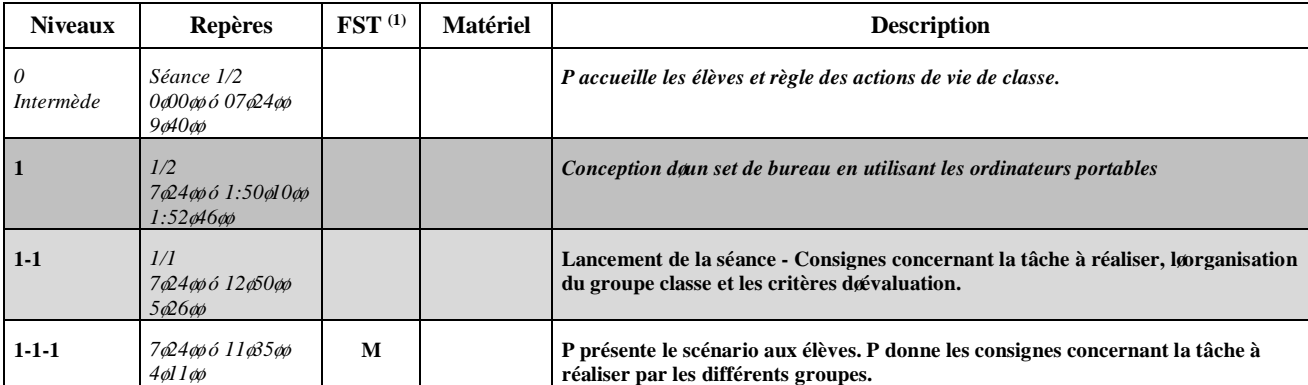

(1) FST : Forme sociale de travail (M : Magistral, I : Individuel)

## *Tableau 2. Extrait du synopsis*

Ce tableau présente la structure générale du synopsis au travers do un extrait faisant apparaitre les différents niveaux hiérarchisés doprganisation de la séquence découpée en unité donctivités de lænseignant et/ou des élèves (niveau n-n-n), en type dœctivités (niveau n-n) et en tâches (niveau n). Les phases intermédiaires qui ne sont pas directement liés à la réalisation des tâches prévues constituent ce que nous appelons par la suite les intermèdes ; ils sont repérés par le niveau 0 et se positionne en rupture totale du fil de la séance par un événement en dehors de l'objet de lænseignement. Le déroulement de la séquence est marqué par des repères temporels qui fournissent des indications sur les grandes formes d'organisation du travail scolaire ; nous distinguons, danne part, le travail individuel (I) ou le travail en groupe (G) et, dant re part, des interactions mobilisées par un jeu de questions-réponses (Q) de type enseignant <-> classe ou par une présentation frontale (M) de type enseignant -> classe.

Ce type d'analyse procède par déplacement des points de vue conduisant à des prises de distance successives par rapport aux principaux foyers doinformation de la séquence doenseignement observée ; le synopsis procède par des éloignements et des approximations par rapport aux faits observés. Nous relèverons une première prise de distance dans le passage de l'enregistrement à la transcription et une deuxième liée à l'utilisation de l'outil d'extraction des informations. Pour repérer les différents temps et les passages de laun à la autre, nous utilisons les marqueurs tels que

Rogalski (2006) les définit ; il est ainsi possible de relever dans les retranscriptions les marqueurs permettant de reconnaître les moments caractéristiques de l'activité. Pour cette auteure, les marqueurs du discours sont impliqués dans leintégration des élèves dans le procédé didactique retenu par lænseignant (enrôlement), à travers la structure des sollicitations et le contrôle de leur rapport au savoir, à travers les retours sur loncomplissement de leur tâche.

Avec Rogalski (ibid.), nous distinguerons, danne part, les marqueurs dos verture ponctués par des expressions telles que « *donc, maintenant on passe à l'exercice 2* », « *alors, on va terminer avec le dernier cas* », avec des formes verbales qui utilisent le pronom indéfini « *on* », ou la première personne du pluriel « *nous* », « *alors, qu'est-ce que nous faisons ensuite ?* » et, d'autre part, les marqueurs conclusifs ponctués par des expressions du type « *voilà !* », « *bien !* », « *oui !* », « *d'accord !* », « *donc…* », « *d'accord ?* », « *vous autres, êtes-vous d'accord ?* ». Ce sont ces marqueurs qui vont nous permettre de déterminer les différentes phases organisant chronologiquement les activités et donc l'avancée de la classe dans la réalisation des tâches. Les différents niveaux hiérarchiques sont définis en fonction des interventions verbales de lænseignant et qui concernent un même objet. Ce travail de mise en forme synoptique à partir des retranscriptions est présenté ci-dessous à propos de la phase 1.3 (Cf. les tableaux 3 et 4).

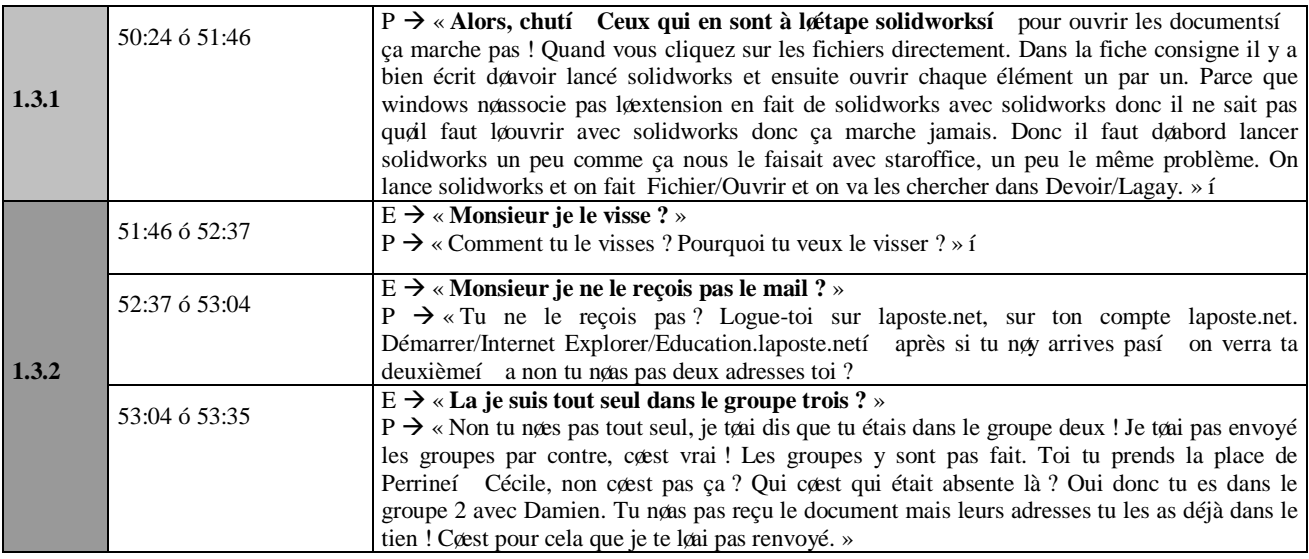

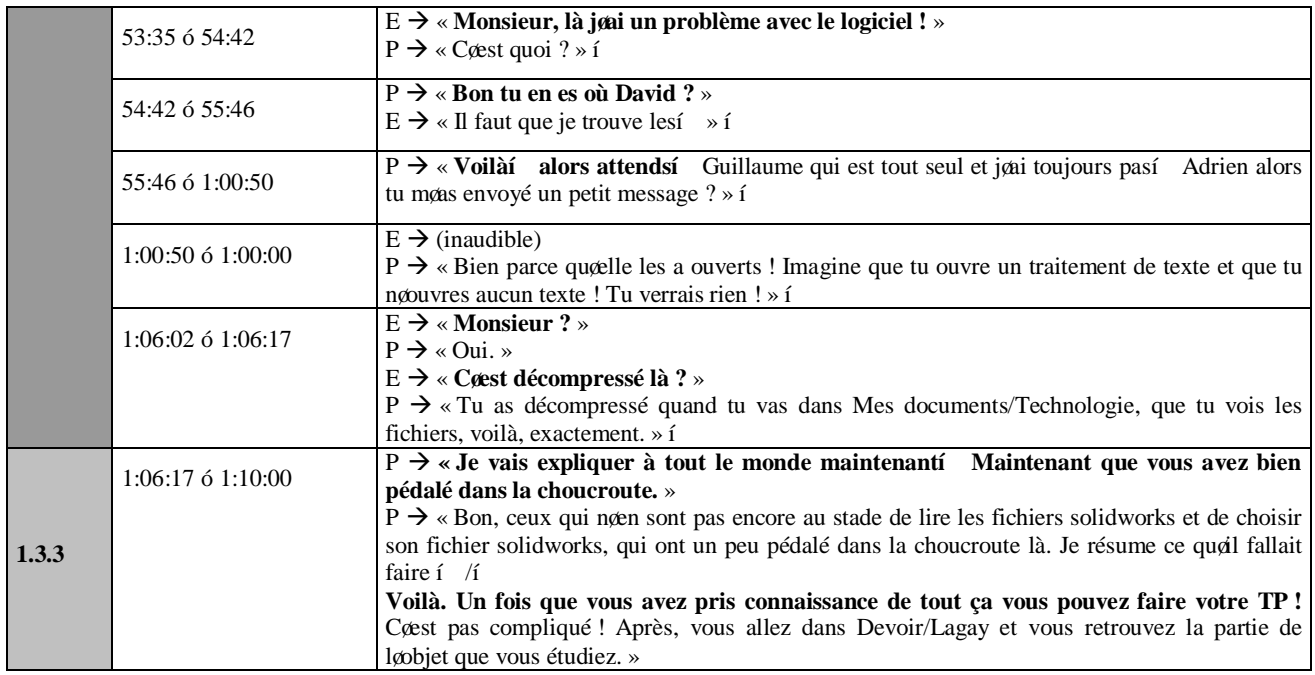

*Tableau 3. Découpage des niveaux hiérarchiques*

Le travail døidentification des niveaux hiérarchiques 1-3 (avec les sous-niveaux 1-3-1, 1-3-2, 1-3-3),

etc., permet de construire le synopsis suivant.

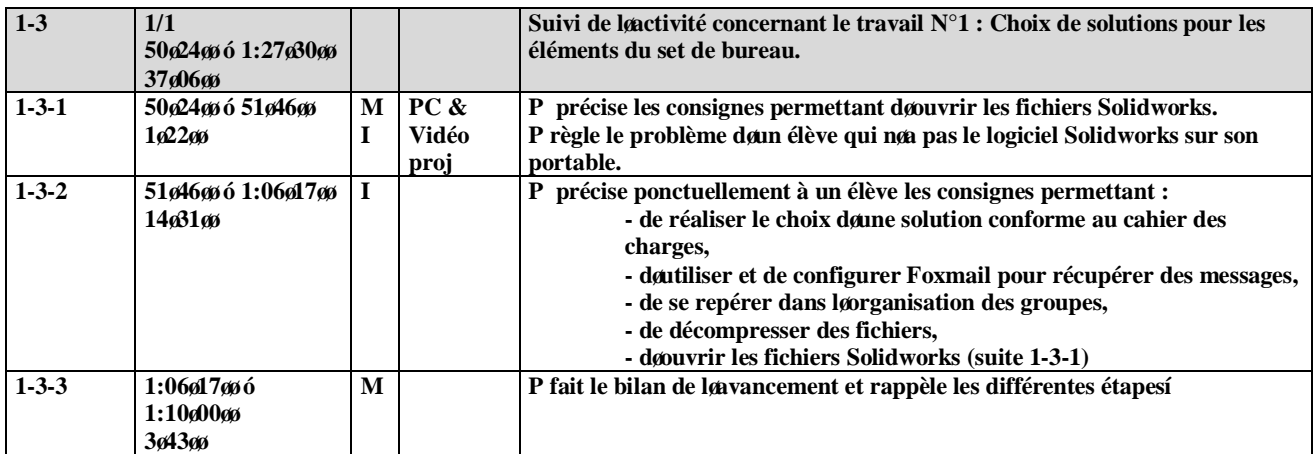

*Tableau 4. Extrait du synopsis correspondant au découpage du tableau 3*

# **4. Analyse des résultats**

Le tableau 5 présente logr dre des tâches (travail n°1, 2 et 3) tel quoil est mis en ò uvre dans la classe

par lænseignant et donne des indications sur la manière dont cette organisation søinstalle.

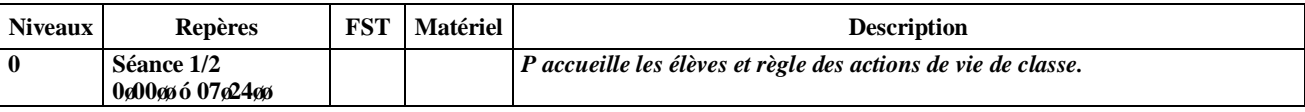

|                | 964066                                     |                                                                                                    |
|----------------|--------------------------------------------|----------------------------------------------------------------------------------------------------|
| $\mathbf{1}$   | 1/2<br>7ø24øø ó 1:50ø10øø<br>1:52ø46øø     | Conception doun set de bureau en utilisant les ordinateurs portables                                                                                                    |
| $1 - 1$        | 1/1<br>7924996 1295099<br>5%26%            | Lancement de la séance - Consignes concernant la tâche à réaliser,<br>løorganisation du groupe classe et les critères døévaluation.                                                  |
| $1 - 2$        | 1/1<br>12g50gg ó 50g24gg<br>4763466        | Mise en place des différents groupes ó Suivi des activités préalables :<br>- Récupération des consignes envoyées par messagerie,<br>- Récupération des fichiers solidworks par IACA. |
| $1-3$          | 1/1<br>50g24g6 6 1:27g30g6<br>37 а06 в     | Suivi de la ctivité concernant le travail N°1 : Choix de solutions pour les<br>éléments du set de bureau.                                                                            |
| $1-4$          | 1/1<br>1:27x80gg ó 1:50g10gg<br>22ø40ø     | Suivi de loactivité concernant le travail $N^{\circ}2$ : Échange des solutions<br>retenues pour chaque élément entre les membres de løéquipe.                                        |
|                |                                            | <b>FIN DE LA SEANCE 1</b>                                                                                                    |
| $\bf{0}$       | Séance 2/2<br>0ø00øs ó 01ø15øs<br>1ศ15ศ    | P accueille les élèves.                                                                                                    |
| $\overline{2}$ | 2/2<br>16156661:4160066<br>1:3964566       | Conception døun set de bureau en utilisant les ordinateurs portables                                                                                                    |
| $2 - 1$        | 1/1<br>1ø15øsó 16ø05øs<br>14@50@           | Lancement de la séance - Consignes concernant la tâche à réaliser,<br>løorganisation du groupe classe et les critères døévaluation.                                                  |
| $2 - 2$        | 1/1<br>16g05g6 0 1:37g22g6<br>$1:21$ øl7øø | Suivi de loactivité concernant le travail $N^{\circ}3$ : Assemblage des éléments afin<br>de réaliser le set de bureau.                                                               |
| $2 - 3$        | 1/1<br>1:37g22gg6 1:41g00gg<br>363866      | Bilan de loactivité concernant le travail N°3 : Assemblage des éléments afin<br>de réaliser le set de bureau.                                                                        |
| $\bf{0}$       | 1:41ø00ø6 1:44ø05ø8<br>360566              | P informe les élèves sur le B2i.<br><b>FIN DE LA SEANCE 2</b>                                                                                                    |
|                |                                            |                                                                                                    |

*Tableau 5. Extrait N°1 du synopsis*

Ces résultats montrent que le déroulement est conforme au dispositif prévu a priori par le nes ignant mais on constate quoil doit passer par deux phases préliminaires qui lui prennent beaucoup de temps. En effet, il consacre  $5\&0$  6 $\omega$  au lancement de la séance (niveau 1-1) et 47 $\&0$ 4 $\omega$  pour mettre en place les différentes équipes et suivre les activités préalables permettant aux élèves de récupérer les consignes par mail (niveau 1-2). Cœst donc 53 $\phi$  qui sont utilisées pour poser les conditions de réalisation du dispositif et non pas pour le dispositif lui-même. De la même manière lors de la séance 2, le professeur doit reprendre des éléments déjà vus plus tôt pendant  $14\phi\theta\phi$  (niveau 2-1). On constate donc un ralentissement lors de la mise en activité des élèves qui repose sur des consignes données oralement en début de séance. Dans cette situation, lænseignant veut donner aux

élèves en début de séance lænsemble des éléments leur permettant de réaliser la tâche. La complexité de celle-ci, notamment à travers la mise en ò uvre des outils informatiques, semble être plus couteuse en temps pour lænseignant dans la mise en situation que dans une situation traditionnelle.

Les tableaux 6 et 7 présentent les obstacles rencontrés par les élèves au cours de leur activité, la configuration du logiciel de messagerie Foxmail (Cf. le tableau 6) et la décompression danne archive permettant lautilisation des fichiers solidworks (Cf. le tableau 7).

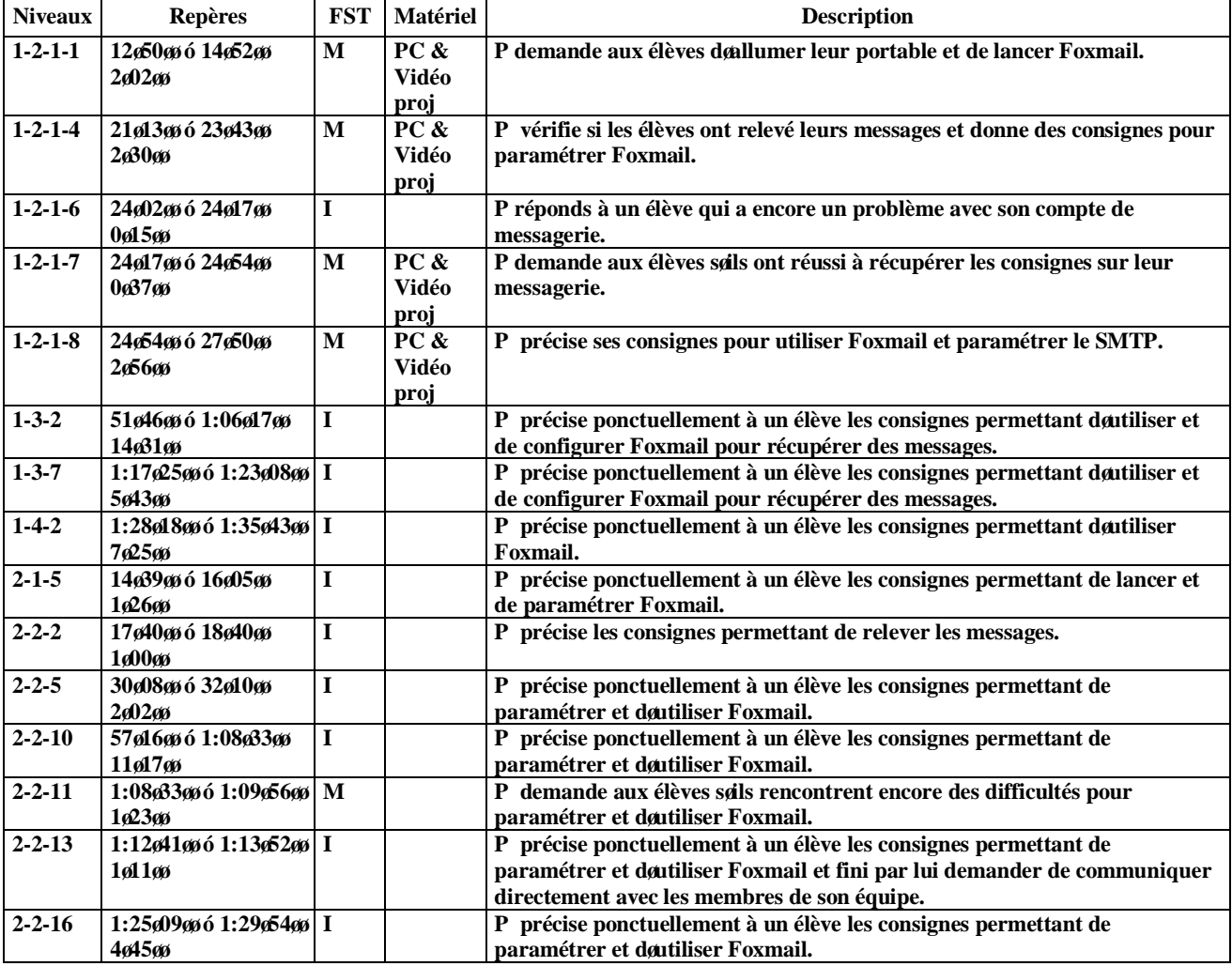

*Tableau 6. Extrait N°2 du synopsis*

Le professeur n $\alpha$ vait pas « anticipé » cet obstacle que représente pour les élèves la configuration de Foxmail. Le paramétrage de ce logiciel consiste à définir les serveurs POP3 entrant et sortant SMTP permettant de relever les messages envoyés par le professeur. Sur la première séance, le professeur doit intervenir individuellement ou avec le groupe classe à huit reprises. Sur la deuxième séance, le professeur doit à nouveau intervenir sept fois. Le professeur est « obligé » d'effectuer des « retours en arrière » pour prendre en compte les obstacles que rencontrent les élèves et cela contribue à un ralentissement de loactivité.

| <b>Niveaux</b>  | <b>Repères</b>                          | <b>FST</b> | <b>Matériel</b>       | <b>Description</b>                                                                                                    |
|-----------------|-----------------------------------------|------------|-----------------------|----------------------------------------------------------------------------------------------------|
| $1 - 2 - 1 - 9$ | 27¢55ø6 30ø18ø6<br>202300               |            |                       | P refuse de donner des précisions à un élève concernant la décompression<br>des fichiers et invite løelève à chercher par lui-même.                            |
| $1 - 3 - 1$     | 50ø24ø6 51ø46ø6<br>162266               | M          | PC &<br>Vidéo<br>proj | P précise les consignes permettant docuvrir les fichiers Solidworks.<br>P règle le problème dann élève qui non pas le logiciel Solidworks sur son<br>portable. |
| $1 - 3 - 2$     | 51646666 1:0661766<br>14a31as           |            |                       | P précise ponctuellement à un élève les consignes permettant :<br>- de décompresser des fichiers,<br>- døouvrir les fichiers Solidworks.                       |
| $1-4-2$         | 1:28ø18øø ó 1:35ø43øø   I<br>7๔5๘       |            |                       | P précise ponctuellement à un élève les consignes permettant de récupérer<br>les fichiers Solidworks dans Devoir/Lagay.                                        |
| $2 - 2 - 2$     | 17ø40øs ó 18ø40øs<br>1600 <sub>00</sub> | L          |                       | P précise les consignes permettant døpuvrir les fichiers Solidworks.                                                                                           |
| $2 - 2 - 5$     | 30ø08øø ó 32ø10øø<br>200200             | I          |                       | P précise ponctuellement à un élève les consignes permettant de récupérer<br>les fichiers Solidworks dans Devoir/Lagay.                                        |
| $2 - 2 - 6$     | 34 б5 въ 6 37 б0 въ<br>2a02a5           |            |                       | P précise ponctuellement à un élève les consignes permettant de<br>décompresser des fichiers.                                                                  |
| $2 - 2 - 12$    | 1:09¢56øø ó 1:12ø41øø  M<br>204500      |            |                       | P précise ponctuellement à un élève les consignes permettant de døpuvrir<br>un fichier Solidworks.                                                             |

*Tableau 7. Extrait N°3 du synopsis*

Là encore, le professeur nonvait pas « anticipé » un autre obstacle que représente pour les élèves la décompression danne archive et lassociation entre type de fichier et logiciel. Le professeur doit

intervenir individuellement ou avec le groupe classe à quatre reprises sur chaque séance.

Nous voyons sur ces deux obstacles apparus au cours de la séquence, que le professeur ne les a, non

seulement, pas anticipés, mais également quoil a dû sondapter dans sa gestion de la séance.

Le tableau 8 présente les différents niveaux hiérarchiques où le professeur est en interaction avec un

élève pour traiter des problèmes ponctuels rencontrés par les élèves.

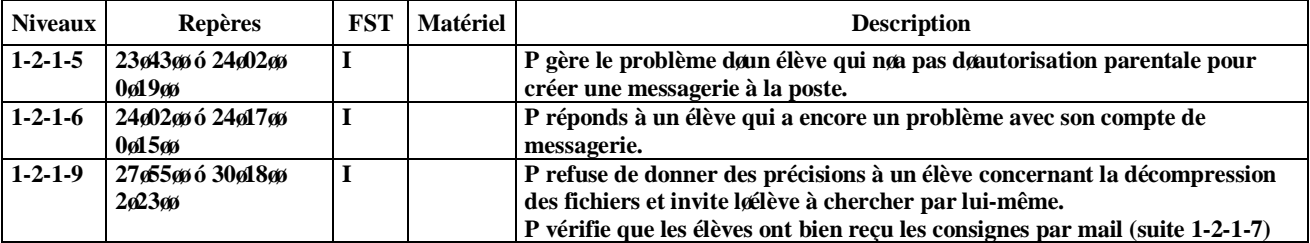

| $1 - 2 - 2 - 2$ | 379239965092499            |             | PC &  | P envoie les fichiers Solidworks du porte bloc (PB) du porte courrier (PC)    |
|-----------------|----------------------------|-------------|-------|-------------------------------------------------------------------------------|
|                 | 13a01as                    |             | Vidéo | et du porte stylo (PS) par IACA dans Devoir/Lagay (aux élèves qui             |
|                 |                            |             | proj  | complètent la liste au fur et à mesure que leurs messages arrivent)           |
|                 |                            |             |       | P ajuste les groupes avec les messages qui viennent compléter la liste.       |
|                 |                            | I           |       | P précise ses consignes pour utiliser Foxmail et paramétrer le SMTP (suite    |
|                 |                            |             |       | $1-2-1-8$                                                                     |
| $1 - 3 - 1$     | 50624666 5164666           | $\mathbf M$ | PC &  | P précise les consignes permettant døouvrir les fichiers Solidworks.          |
|                 | 162266                     | I           | Vidéo | P règle le problème døun élève qui nøa pas le logiciel Solidworks sur son     |
|                 |                            |             | proj  | portable.                                                                     |
| $1 - 3 - 2$     | 51ø46øg ó 1:06ø17øg        | $\mathbf I$ |       | P précise ponctuellement à un élève les consignes permettant :                |
|                 | 1463166                    |             |       | - de réaliser le choix døune solution conforme au cahier des charges,         |
|                 |                            |             |       | - døutiliser et de configurer Foxmail pour récupérer des messages,            |
|                 |                            |             |       | - de se repérer dans løorganisation des groupes,                              |
|                 |                            |             |       | - de décompresser des fichiers,                                               |
|                 |                            |             |       | - døouvrir les fichiers Solidworks (suite 1-3-1)                              |
| $1 - 3 - 5$     | 1:12 3390 6 1:14 946 90 I  |             |       | P gère le problème dann élève qui nou pas le logiciel Solidworks sur son      |
|                 | 261366                     |             |       | portable et lænvoie donc sur un poste fixe.                                   |
| $1 - 3 - 6$     | 1:15ø41øø6 1:17ø25øø   I   |             |       | P demande aux élèves de récupérer la liste mise à jour des adresses de        |
|                 | 1ø44øø                     |             |       | messagerie (suite 1-3-4)                                                      |
| $1 - 3 - 7$     | 1:17 25 go 6 1:23 g08 go I |             |       | P précise ponctuellement à un élève les consignes permettant :                |
|                 | 564366                     |             |       | - døutiliser et de configurer Foxmail pour récupérer des messages,            |
|                 |                            |             |       | - de démarrer Solidworks,                                                     |
|                 |                            |             |       | - de se connecter à Internet,                                                 |
|                 |                            |             |       | - de récupérer, la nouvelle liste des mails,                                  |
|                 |                            |             |       | - døutiliser la nouvelle liste des mails pour correspondre.                   |
| $1 - 4 - 2$     | 1:28ø18ø6 1:35ø43ø6 I      |             |       | P précise ponctuellement à un élève les consignes permettant :                |
|                 | 762566                     |             |       | - de récupérer les fichiers Solidworks dans Devoir/Lagay,                     |
|                 |                            |             |       | - de faire le « nettoyage » du dossier Devoir/Lagay après avoir fait le choix |
|                 |                            |             |       | døun objet,                                                                   |
|                 |                            |             |       | - de rédiger un message correctement,                                         |
|                 |                            |             |       | - døutiliser Foxmail.                                                         |
| $1 - 4 - 4$     | 1:37ø17ø9 ó 1:38ø31ø9 I    |             |       | P précise ponctuellement à un élève les consignes permettant de contacter     |
|                 | 161466                     |             |       | par mail les membres de son équipe.                                           |
| $1-4-5$         | 1:44ø10ø9 ó 1:46ø15ø9 I    |             |       | P annonce la fin de la séance et demande aux élèves dænregistrer leur         |
|                 | 161466                     |             |       | travail.                                                                      |
|                 |                            |             |       | Es enregistrent et éteignent leur PC.                                         |
| $1-4-6$         | 1:46ø15øg ó 1:50ø10øg   I  |             |       | P demande à løelève qui nøavait pas de correspondant (seul dans une           |
|                 | 3ø55øø                     |             |       | équipe) de venir lui rappeler au début de la prochaine séance.                |
|                 |                            |             |       |                                                                               |
|                 |                            |             |       | <b>FIN DE LA SEANCE 1</b>                                                     |

*Tableau 8. Extrait N°4 du synopsis*

On note sur la première séance 13 moments (Niveaux 1-2-1-5, 1-2-1-6, 1-2-1-9, 1-2-2-2, 1-3-1, 1-3- 2, 1-3-5, 1-3-6, 1-3-7, 1-4-2, 1-4-4, 1-4-5 et 1-4-6 du tableau 8) où le professeur dialogue avec un élève en particulier ce qui représente environ  $50\phi$  soit quasiment la moitié de la séance ! On note également que le professeur doit venir auprès de l'élève concerné et accéder ainsi par l'aintermédiaire de l'ordinateur aux procédures qui lont amené à rencontrer une difficulté ou un obstacle.

### **5. Conclusions et perspectives**

La comparaison entre, danne part, la planification des tâches confiées aux élèves et prévue par l'enseignant et, deautre part, le organisation chronologique des activités telle que lle sest mise en place dans la classe montrent que l $\phi$ on peut caractériser certaines spécificités que l $\phi$ on peut attribuer aux TIC. Loanalyse des résultats met en évidence que loenseignant soefforce, comme dans une situation traditionnelle, de respecter sa planification en guidant la tâche des élèves la plupart du temps. Chaque imprévu, ou difficulté que lænseignant nœ pas anticipé, donne lieu à des ajustements, des prises de décisions, des rappels individuels ou concernant le groupe classe. Nous sommes dans un pilotage de la tâche des élèves par un fort guidage de lænseignant tels que nous le connaissons et dont on connait le manque d'efficacité en terme d'apprentissage (Ginestié, 2005b).

Par ailleurs, cœst en cela que l∞n pourrait trouver une caractéristique lié à lausage des TIC, lorsque les élèves ne parviennent pas à réaliser une tâche, par exemple récupérer un message et prendre connaissance de son contenu, ils ne peuvent plus avancer et cette situation de blocage ne peut pas être ignorée par le professeur. Laintroduction de la putil informatique dans cette situation informe le professeur de l'avancée des élèves et le contraint à prendre en compte les élèves en difficulté. Leactivité neest plus seulement pilotée par leenseignant, mais par leactivité des élèves, elle est calée sur les élèves les plus en difficultés que l'enseignant est tenu de prendre en compte.

Dans cette situation, avec la sage de la informatique et tous les imprévus que cela suppose, lænseignant passe plus de la moitié du temps à cette gestion. La activité san trouve ainsi ralentie. Mais ce ralentissement noest pas inutile pour loactivité de loélève puisquoil se manifeste au travers danne action conjointe de lænseignant auprès des élèves en difficultés sans entraver pour autant l*e*nvancé des autres.

Cet article contribue à identifier la impact de lausage des TIC par les élèves sur le travail de planification et de gestion des séances d'enseignement par le professeur. Nous l'avons vu, l'ordinateur et les traces quoil laisse, informe loenseignant sur loavancée de loactivité des élèves. Une analyse des interactions que cela produit entre lænseignant et lælève pourrait vérifier la hypothèse selon laquelle løordinateur aide le professeur à se représenter løactivité de løélève et ainsi løorienter dans son action pour enseigner.

# **6. Bibliographie**

- Agostinelli, S. (2003). *Les nouveaux outils de communication des savoirs*. (Paris ; Budapest ; Torino: L'Harmattan).
- Andreucci, C. (2006). La fabrication d'artefacts comme moyen didactique de conceptualisation de la réalité technique. *Aster, 41*, 153-184.
- Boilevin, J.-M., Brandt-Pomares, P., & Ranucci, J.-F. (2005). *Un ordinateur portable pour chaque élève : quelles influences sur les enseignements scientifique et technologique au collège*. Paper presented at the Actes des Quatrièmes Rencontres Scientifiques de l'ARDIST, Lyon, 12-15 Octobre.
- Boilevin, J.-M., & Brandt-Pomares, P. (2007). *Intégration d'ordinateurs portables dans l'organisation de l'étude en physique et en technologie. Symposium pratiques professionnelles et environnements numériques dans l'enseignement ; questions méthodologiques et résultats de recherches*. Paper presented at the Congrès International d'Actualité de la Recherche en Éducation et en Formation, Strasbourg, 28-31 Août.
- Brandt-Pomares, P. (2008). Searching for information on the internet about the link between task and activity. In J. Ginestié (Ed.), *The cultural transmission of artefacts, skills and knowledge: Eleven studies in technology education* (Rotterdam: Sense Publishers), 173-192.
- Brandt-Pomares, P., & Boilevin, J.-M. (2009). Ordinateurs portables et médiations dans lænseignement : le cas de deux situations en physique et en technologie. In J.-L. Rinaudo & F.

Poyet (Eds.), *Environnements numériques en milieu scolaire. Quels usages et quelles pratiques*  (Lyon: INRP), 64-83.

- Collis, B, & Margaryan, A. (2004). Applying Activity Theory to Computer-Supported Collaborative Learning and Work-Based Activities in Corporate Settings. *Educational Technology Research and Development, 51*(4), 38-52.
- Engeström, Y., & Young, M. (2001). Expansive Learning at Work: Toward an Activity Theoretical Reconceptualization. *Journal of Education and Work, 14*(1), 133-161.
- Engeström, Y. (2005). *Developmental work research: Expanding activity theory in practice* (Berlin: Lehmanns Media).
- Ginestié, J. (2005a). Filles ou garçons, seuls ou à deux, quelle influence sur les activités de production en éducation technologique. *Aster, 41*, 153-179.
- Ginestié, J. (2005b). Résolutions de problèmes en éducation technologique. *Éducation technologique, 28*, 23-34.
- Ginestié, J. (2006). Analysing Technology Education through the curricular evolution and the investigation themes. In M. de Vries & I. Mottier (Eds.), *International Handbook of Technology Education: Reviewing the Past Twenty Years* (Rotterdam/Taipei: Sense Publishers), 387-398.
- Ginestié, J. (2008a). Konzepte einer Technischen Bildung in Frankreich (C. Vitale, Trans.). In E. Hartmann & W. Theuerkauf (Eds.), *Allgemeine Technologie und Technische Bildung* (Frankfurt am Main: Peter Lang), 107-125.
- Ginestié, J. (2008b). *The cultural transmission of artefacts, skills and knowledge: eleven studies in technology education* (Rotterdam: Sense Publishers).
- Ginestié, J. (2009). Thinking about Technology Education in France: A brief overview and some aspects of investigations. In M. De Vries, J. Smith & T. Mac Alister (Eds.), *International Handbook: Technology education for future* (Rotterdam: Sense Publisher), 31-40.
- Heller P., Keith R., Aanderson S. (1992). Teaching problem solving through cooperative grouping: group versus individual problem solving. *American Journal of Physics*, 60(7), 627-636.
- Hérold, J.-F., & Ginestié, J. (2009). Help with solving technological problems in project activities. *International Journal of Technology and Design Education,* 1-16. doi: 10.1007/s10798-009- 9106-8
- Jonassen, D. H. (2002). Learning as Activity. *Educational Technology, 42*(2), 45-51.
- Laisney, P. (2007). *La recherche d'information en technologie au collège. Vers quels dispositifs d'apprentissage ?* Paper presented at the Recherches sur et pour l'éducation et les enseignements technologiques, Lyon, 12-13 Mars.
- Laisney, P. (2008). *Influence de l'usage d'ordinateurs portables dans le processus de transmission acquisition de savoirs dans les enseignements technologiques*. Paper presented at the XXIXe Journées Internationales sur la communication, l'éducation et la culture scientifiques, techniques et industrielles, Chamonix, 5-7 Mai.
- Lebahar, J-C. (2007). *La conception en design industriel et en architecture. Désir, pertinence, coopération et cognition* (Paris: Lavoisier).
- Ministère de l'éducation nationale, de la recherche et de la technologie. (2004). Les attitudes des enseignants vis-à-vis des technologies de la information et de la communication dans les premier et second degrés. Paris : M.E.N.R.T.
- Mioduser, D., Nachmias, R., Oren, A., & Lahav, O. (1999). Web-based learning environments (WBLE): Current implementation and evolving trends. *Journal Of Network And Computer Applications*, 22(4), 233-247.
- Mioduser, D., & Betzer, N. (2008). The contribution of Project-based-learning to high-achievers' acquisition of technological knowledge and skills. *International Journal Of Technology And Design Education,* 18(1), 59-77.
- Pavlova, M. (2005). Knowledge and values in technology education. *International Journal of Technology and Design Education, 15*(2), 127-147. doi: 10.1007/s10798-005-8280-6
- Petrina, S. (2003). Two cultures of technical courses and discourses: The case of computer aided design. *International Journal Of Technology And Design Education, 13*(1), 47-73.
- Programme de Numérisation pour le Enseignement et la Recherche (PNER) (2002). Étudier les usages pédagogiques des technologies de la information et de la communication : une pratique de recherche ou/et de légitimation ? *Etude n °3* Rapport final, Lyon.
- Rabardel, P. & Pastré, P. (2005). *Modèles du sujet pour la conception - Dialectiques activités développement* (Toulouse: Editions Octares).
- Rogalski, J. (2006). Analyse de leactivité de leenseignant à partir de sa communication avec la classe/les élèves. In M.-J. Perrin-Glorian & Y. Reuter (eds.), *Les méthodes de recherche en didactique* (Villeneuve døAsq: Presses Universitaires du Septentrion), 85-98.
- Schneuwly, B., Doltz, J. & Ronveaux, C. (2006). Le synopsis : un outil pour analyser les objets enseignés. In M.-J. Perrin-Glorian & Y. Reuter (eds.), *Les méthodes de recherche en didactique* (Villeneuve døAsq: Presses Universitaires du Septentrion), 175-190.
- Zanga, A., Richard, J-F. & Tijus, C. (2004). Implicit learning in rule induction and problem solving. *Thinking & Reasoning*, 10(1), 55-83.